# The filehook Package

Martin Scharrer

<martin@scharrer-online.de>

<http://www.ctan.org/pkg/filehook/>

Version  $v0.5 - 2011/01/09$ 

#### Abstract

This package provides hooks for input files. Document and package authors can use these hooks to execute code at begin or the end of specific or all input files.

## 1 Introduction

These package changes some internal LATEX macros used to load input files so that they include 'hooks'. A hook is an (internal) macro executed at specific points. Normally it is initially empty, but can be extended using an user level macro. The most common hook in LAT<sub>EX</sub> is the 'At-Begin-Document' hook. Code can be added to this hook using  $\Lambda \text{Legendre}(\text{Tr} X code).$ 

This package provides hooks for files read by the L<sup>AT</sup>FX macros *\input*, \include and \InputIfFileExists as well as (since v0.3 from 2010/12/20) for class and package files, i.e. macros \documentclass, \LoadClassWithOptions and \LoadClass as well as \usepackage, \RequirePackageWithOptions and \RequirePackage. Note that \InputIfFileExists, and therefore its hooks, is used by the aforementioned macros. In  $v0.4$  from  $2011/03/01$  special hooks where added which are executed for every read file, but will not be executed a second time by the internal \InputIfFileExists inside \input and \include.

For all files a 'AtBegin' and a 'AtEnd' hook is installed. For \include files there is also a 'After' hook which it is executed after the page break (\clearpage) is inserted by the \include code. In contrast, the 'AtEnd' hook is executed before the trailing page break and the 'AtBegin' hook is executed after the leading page break. The 'AtBegin' hook can be used to set macros to file specific values. These macros can be reset in the 'AtEnd' hook to the parent file values. If these macros appear in the page header or footer they need to be reset 'After' hook to ensure that the correct values are used for the last page.

In addition to general hooks which are executed for all files of there type, file specific one can be defined which are only executed for the named file. The hooks for classes and packages are always specific to one file.

Older versions of this package provided the file name as argument #1 for the general hooks. This has been changed in  $v(0.4)$  from  $2011/01/03$ : the hook code is stored and executed without modifications, i.e. macro argument characters (#) are now handled like normal and don't have to be doubled. See section [5](#page-8-0) for information how to upgrade older documents.

## 2 Usage

The below macros can be used to add material (T<sub>EX</sub> code) to the related hooks. All 'AtBegin' macros will append the code to the hooks, but the 'AtEnd' and 'After' macros will prefix the code instead. This ensures that two different packages adding material in 'AtBegin'/'AtEnd' pairs do not overlap each other. Instead the later used package adds the code closer to the file content, 'inside' the material added by the first package. Therefore it is safely possible to surround the content of a file with multiple LATEX environments using multiple 'AtBegin'/'AtEnd' macro calls. If required inside another package a different order can be enforced by using the internal hook macros shown in the implementation section.

## Every File

<span id="page-1-0"></span> $\{\text{AtBeginOfEveryFile}\}\$  $\{ \text{TEndOfEveryFile} \}$   $code\r$ 

<span id="page-1-1"></span>Sometime certain code should be executed at the begin and end of every read file, e.g. pushing and popping a file stack. The 'At...OfFiles' hooks already do a good job here. Unfortunately there is the issue with the \clearpage in \include. The \AtEndOfFiles is executed before it, which can cause issues with page headers and footers. A workaround, e.g. done by older versions of the currfile package, is to execute the code twice for include files: once in the include related hooks and once in the OfFiles hooks.

A better solution for this problem was added in v0.4 from 2011/01/03: the EveryFile hooks will be executed exactly once for every file, independent if it is read using \input, \include or \InputIfFileExists. Special care is taken to suppress them for the \InputIfFileExists inside \input and \include.

These hooks are located around the more specific hooks: For **\input** files the 'Begin' hook is executed before the \AtBeginOfInputs hook and the 'End' hook after the \AtEndOfInputs. Similarly, for \include files the 'Begin' hook is executed before the \AtBeginOfIncludes hook and the 'End' hook after the \AfterIncludes (!). For files read by \InputIfFileExists (e.g. also for \usepackage, etc.) they are executed before and after the \AtBeginOfFiles and \AtEndOfFiles hooks, respectively. Note that the \AtBeginOfEveryFile hook is executed before the \AtBeginOfPackageFile/\AtBeginOfClassFile hooks and that the **\AtEndOfEveryFile** hook is executed also before the hooks \AtEndOfPackageFile/\AtEndOfClassFile. Therefore the 'Every' and 'PackageFile'/'ClassFile' hooks do not nest correctly like all other hooks do.

All Files

<span id="page-2-3"></span> $\{\text{ItS} \cup \text{If} \mathcal{F} \}$  $\Lambda$ tEndOfFiles{ $\langle T_F X \text{ code} \rangle$ }

<span id="page-2-4"></span>These macros add the given  $\{\langle code \rangle\}$  to two hooks executed for all files read using the \InputIfFileExists macro. This macro is used internally by the \input, \include and \usepackage/\RequirePackage macros. Packages and classes might use it to include additional or auxiliary files. Authors can exclude those files from the hooks by using the following code instead:

 $\{If FileExists {\langle file \ name \} \} {\langle @input{\@filefound}{} \}$ 

<span id="page-2-5"></span> $\{\text{the name}\}\,{\text{The }T\text{FX code}}\}$  $\{\theta \$  name)}{ $\langle T_{E}X \text{ code} \rangle$ }

<span id="page-2-6"></span>Like the \...OfIncludeFile{ $\{file\ name\}$ }{ $\{TEX \ code\}$ } macros above, just for 'all' read files. If the  $\langle$  file name $\rangle$  does not include a file extension it will be set to '.tex'.

The 'all files' hooks are closer to the file content than the \input and \include hook, i.e. the \AtBeginOfFiles comes after the \AtBeginOfIncludes and the **\AtEndOfFiles** comes *before* the **\AtEndOfIncludes** hook.

The following figure shows the positions of the hooks inside the macro:

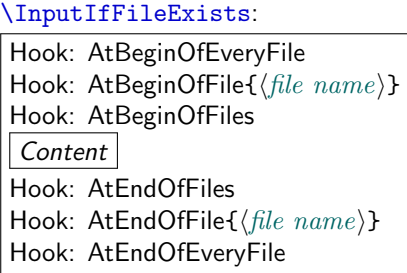

## Include Files

```
\{\text{AtBeginOfIncludes}\}\\LambdatEndOfIncludes\{\langle T_F X \text{ code}\rangle\}\LambdafterIncludes{\langle T_F X \text{ code} \rangle}
```
<span id="page-2-2"></span>As described above the 'AtEnd' hook is executed before and the 'After' hook is executed after the trailing \clearpage. Note that material which appears in the page header or footer should be updated in the 'After' hook, not the 'AtEnd' hook, to ensure that the old values are still valid for the last page.

```
\{\text{the name}\}\{\langle T_F X \text{ code}\rangle\}\{\text{Lip}(\text{the name}\}\{\langle T_{E}X\text{ code}\}\rangle\)\{\text{InterIndefile}\{\text{file name}\}\{\text{TRX code}\}\
```
<span id="page-3-2"></span>These file-specific macros take the two arguments. The  $\langle code \rangle$  is only executed for the file with the given  $\langle$  file name  $\rangle$  and only if it is read using  $\in$ The  $\langle$  file name ishould be identical to the name used for  $\infty$  and not include the '.tex' extension. Files with a different extension are neither supported by \include nor this hooks.

The following figure shows the positions of the hooks inside the macro:

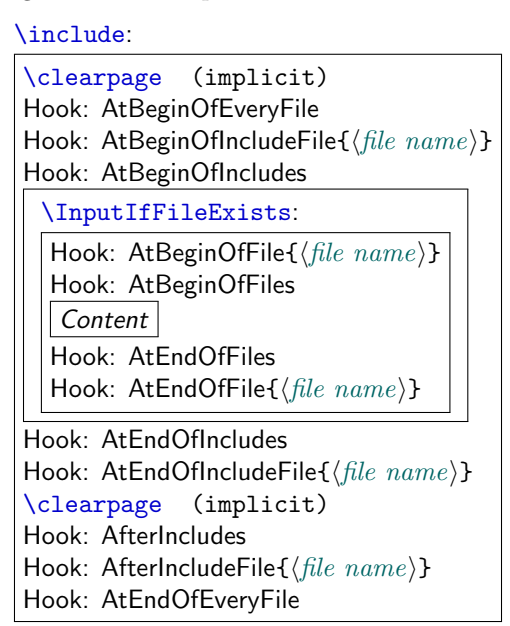

### Input Files

```
\{\text{ItBeginOfInputs}\}\\{\text{Int}_X \ code\}
```
Like the  $\ldots$  Of Includes {code} macros above, just for file read using  $\infty$ .

```
\{\text{the name}\}\{\langle \text{file name}\rangle\}\{\text{IntFindOfInputFile} {\langle file \ name \} {\langle T_F X \ code \rangle}\}
```
<span id="page-3-6"></span>Like the  $\ldots$  Of IncludeFile {(file name)}{code} macros above, just for file read using  $\in$  file  $\in$  file name) does not include a file extension it will be set to '.tex'.

The following figure shows the positions of the hooks inside the macro:

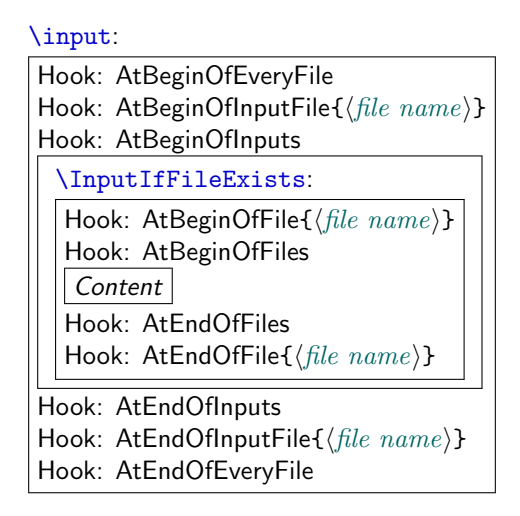

## Package Files

```
\LambdatBeginOfPackageFile*{\langle package \ name \rangle}{\langle TEX \ code \rangle}
\LambdatEndOfPackageFile*{\langle package \ name \rangle}{\langle TEX \ code \rangle}
```
<span id="page-4-1"></span>This macros install the given  $\langle T \not\!\! E X \, code \rangle$  in the 'AtBegin' and 'AtEnd' hooks of the given package file. The **\AtBeginOfPackageFile** simply executes  $\Delta$ ktBeginOfFile{ $\langle package \ name \rangle$ .sty}{ $\langle T_{E}Xcode\rangle$ }. Special care is taken to ensure that the 'AtEnd' code is executed *after* any code installed by the package itself using the LAT<sub>F</sub>X macro **\AtEndOfPackage**. Note that it is therefore executed after the 'AtEndOfEveryFile' hook. If the starred version is used and the package is already loaded the code is executed right away.

The following figure shows the positions of the hooks inside the macros:

\usepackage/\RequirePackage/\RequirePackageWithOptions:

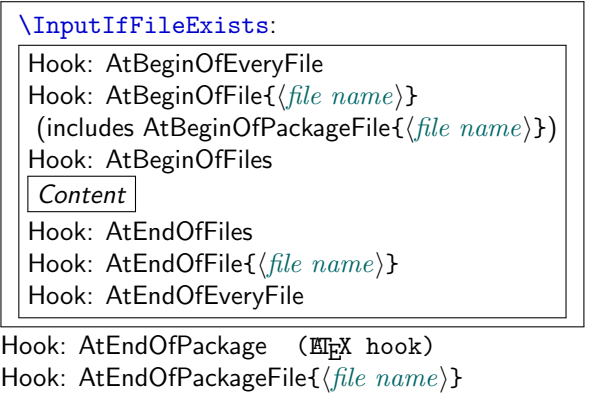

Class Files

```
\{\text{teigenOfClassFile*}\{\text{class name}\}\{\text{TEX code}\}\\{\text{ClassFile*}\{\text{class name}\}\{\text{Tr}X \text{ code}\}\
```
<span id="page-5-1"></span>This macros install the given  $\langle T_F X \text{ code} \rangle$  in the 'AtBegin' and 'AtEnd' hooks of the given class file. They work with classes loaded using \LoadClass, \LoadClassWithOptions and also \documentclass. However, in the latter case filehook must be loaded using \RequirePackage beforehand. The macro  $\Lambda$ tBeginOfClassFile simply executes  $\Lambda$ tBeginOfFile $\{\langle class \ name \rangle$ .cls $\{\ldots\}.$ Special care is taken to ensure that the 'AtEnd' code is executed after any code installed by the class itself using the LATEX macro \AtEndOfClass. Note that it is therefore executed after the 'AtEndOfEveryFile' hook. If the starred version is used and the class is already loaded the code is executed right away.

The following figure shows the positions of the hooks inside the macros:

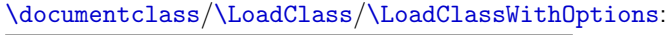

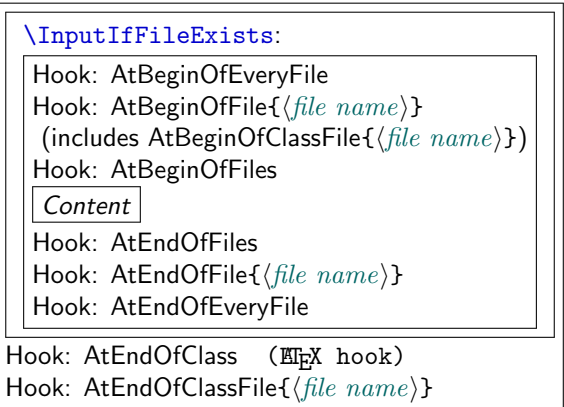

### 2.1 Clearing Hooks

### <span id="page-5-2"></span> $\text{ClearBook}\text{At}...$ Of... $\text{argument}(s)$  of hook macroin

Using this macro existing hooks can be globally cleared, i.e. set to empty. New in  $v0.5$ This should be used with care because it will also remove all (user level) hook 2011/01/09 code set by packages into this hook. Note that the special hook code installed by the packages currfile and svn-multi as well as the compatibility code described in section [4](#page-7-0) is not affected. The syntax for this macro is the same as for the normal hook macros only with a leading  $\text{CaarHook}$ , where the  $\langle code \rangle$ argument is mandatory but its content is ignored. Examples:

```
\text{Clearn}{}k\text{A}tBeginOfInputFile{\{file~name\}}{\{ijanored\}}
\ClearHook\AtBeginOfFiles{\ignored}}
```

```
6
```
## 3 PGF Key Interface

An auxiliary package pgf-filehook is provided which adds support for the versatile pgfkeys interface. This interface is heavily used by pgf (portable graphics format) and its higher level format  $TikZ$ . It allows the definition and execution of styles and commands (macros) using a  $\langle key \rangle = \langle value \rangle$  format. Main benefits over similar formats is the support for a "directory structure" inside the key and the ability to call functions on the value before it gets processed by the key. The main way to define and execute keys is the macro  $\pgfkeys({key}=value), \ldots$ . TikZ provides the similar macro \tikzstyle which defaults to the main path '/tikz'. More detailed information can be found in the official pgfmanual.

All filehook macros described in the previous section (\AtXXXOfYYY) can also be accessed using the pgf keys directory '/filehook', where all hook type have an own sub-directory (/filehook/YYY) in which the hooks for this type are located (/filehook/YYY/AtXXX). For example  $\{\mathsf{ItBeginOfInputStream}\}$ can also be accessed using

```
\pgfkeys{/filehook/Inputs/AtBegin={\code}}}
or \LambdafterIncludeFile{\hat{h}}ie name{\hat{h}} (code)} as
   \pgfkeys{/filebook/IncludeFile/After={\file name}{\cclock}as well as \Lambda tEndOfClassFile*{\file\ name}{\ldots}
```

```
\pgfkeys{/filebook/ClassFile/AtEnd=*(file name)}{(\color{red}{\langle code \rangle})}.
```
 $\text{leftlehook}(key) = \{value\}, \ldots\}$ 

This macro is like \pgfkeys but defaults to the '/filehook' directory, so that it can be dropped from the  $\langle key \rangle$ . Note that pgfkeys also supports to "change the directory" using  $\langle \text{directory} \rangle$ .cd, so that it does not need to be included in further keys. All directories are defined as 'is family' so that the /.cd is assumed if the directory is used on its own. For example

\pgfkeys{/filehook/Inputs/AtBegin={\code\},/filehook/Inputs/AtEnd={\code\}} can be shorten as

\pgffilehook{Inputs,AtBegin={ $\langle code \rangle$ },AtEnd={ $\langle code \rangle$ }}.

Some of the pgf key functions can become useful, e.g. if the hook code should be expanded before it is added to the hook:

\pgffilehook{EveryFile/AtBegin/.expand once={\headertext \currfilename}} will expand the first macro \headertext (actually the first token) in the hook code once (using \expandafter), but not any other tokens. In this example future changes of \headertext would not have any effect on the hook code, but \currfilename will be expanded for every file. Other useful functions are '.expand twice' (expand the first token twice) and '.expanded' (expand the whole hook code using \edef).

# <span id="page-7-0"></span>4 Compatibility Issues with Classes and other Packages

The filehook package might clash with other packages or classes which also redefine \InputIfFileExists or internal macros used by \include and \input (which are  $\@i$ nput $@$  and  $\@i$ input). Special compatibility code is in place for the packages listed below (in their current implementation). If any other unknown definition of \InputIfFileExists is found an error will be raised. The package option 'force' can be used to prevent this and to force the redefinition of this macro. Then any previous modifications will be lost, which will most likely break the other package. Table [1](#page-9-0) lists all packages and classes which where found do be incompatible. The packages auxhook, stampinclude, rerunfilecheck and excludeonly redefine one or more of the above macros but have been found compatible with filehook. Please do not hesitate to inform the author of filehook of any encountered problems with other packages.

## 4.1 Supported Classes and Packages

The following classes and packages are actively supported and should work as normal when used together with filehook. Please note that most of them are incompatible to each other, which filehook might not fix.

### memoir

The memoir class redefines \InputIfFileExists to add own hooks identical to the 'At...OfFiles' hooks (there called \AtBeginFile and \AtEndFile). This hooks will be moved to the corresponding ones of filehook and will keep working as normal. Since  $v0.4$  from  $2011/01/03$  this modification will be also applied when the filehook package is loaded (using \RequirePackage) before the memoir class. However, the hooks from filehook need to be temporally disabled while reading the memoir class. They will not be triggered for all files read directly by this class, like configuration and patch files. Note that the 'At...OfClassFile' hooks still work for the memoir class file itself. In fact they are used to restore the default definition of \InputIfFileExists at the begin and patch it at the end of the class file. The filehook package should be loaded either before the class (using \RequirePackage) or directly after it. Because the memoir hook code is moved to the filehook hooks this class should then be compatible with below packages if memoir and filehook are loaded before them.

### scrlfile

The scrlfile package from the koma-script bundle redefines \InputIfFileExists to allow file name aliases and to also add hooks. If required it should be loaded before filehook, which will add its hooks correctly to the modified definition.

Since  $v0.4$  from  $2011/01/03$  this modification will be also applied when the scrlfile package is loaded after filehook.

### fink

The filehook and currfile packages where written as replacements for the fink package, where filehook provides the necessary hooks for currfile. The fink package has now been deprecated in favour of currfile and should not be used anymore. The fink compatibility code has been removed from filehook and both cannot be used successfully together as both redefine the \InputIfFileExists macro.

#### listings

The listings package uses \input inside \lstinputlisting. Therefore the InputFile(s) and File(s) hooks are also triggered for these files. Please note that this hooks are executing inside a verbatim environment. While the code in the hook is not affected (because it was added outside the verbatim environment), any further code read using any input macro (\input, \@input,  $\Diamond$ @input (T<sub>EX</sub>'s  $\infty$ ), ...) will be processed verbatim and typeset as part of the listing. Since v0.4 this macro is automatically patched so  $\qquad$  (Cinput is used instead to avoid this issue.

## 4.2 Other Classes and Packages

#### jmlrbook

The jmlrbook class from the jmlr bundle temporary redefines \InputIfFileExists to import papers. The 'original' definition is saved away at load time of the package and is used internally by the new definition. This means that the hooks will not be active for this imported files because filehook is loaded after the class. This should not affect its normal usage. Note that, in theory, the package could be loaded before \documentclass using \RequirePackage to enable the file hooks also for these files.

### $\mathbb{F}$ <sub>EX</sub>'s \bibliography

The standard L<sup>AT</sup>EX macro \bibliography uses the same internal macro \@input@ to read a file as \include does. The 'include' hooks will also be executed for this .bbl file if the macro is directly followed by \clearpage, because the filehook code will assume it is executed inside \include. This rare case can be easily avoided by placing a  $\relaxright\}$  after  $\bibliography{...}.$ 

# <span id="page-8-0"></span>5 Upgrade Guide

This sections gives information for users of older versions of this package which unfortunately might not be 100% backwards compatible.

Table 1: Incompatible packages and classes

<span id="page-9-0"></span>

| Name     | Type    | Note                | Affected Hooks                        |
|----------|---------|---------------------|---------------------------------------|
| paper    | class   | with journal option | All hocks for <b>\include'd</b> files |
| journal  | class   |                     | All hocks for <b>\include'd</b> files |
| gmparts  | package |                     | <b>\include</b> hooks                 |
| newclude | package | formally includex   | All hocks for <b>\include'd</b> files |

## Upgrade to v0.4 - 2011/01/03

- The macro \AfterIncludeFile was misspelled as \AfterOfIncludeFile in the implementation of earlier versions, but not in the documentation. This has now be corrected. Please adjust your code to use the correct name and to require the filehook package from 2011/01/03.
- All general hooks (the one not taking a file argument) used to have an implicit argument #1 which was expanded to the file name (i.e. the argument of \input etc.). This has now be changed, so that macro arguments are not handled special in hook code, which e.g. simplifies macro definitions. Older hook code might need to change ## to # to compensate for this change. If the file name is required the macros (e.g.  $\current$ the partner package currfile should be used. These macros are available everywhere including in all hocks.

## 6 Implementation

## 6.1 Options

```
1 \ newif \ iffilehook@force
2 \ DeclareOption { force }{\ filehook@forcetrue }
3 \ ProcessOptions \ relax
```
## 6.2 Initialisation of Hooks

The general hooks are initialised to call the file specific hooks.

\filehook@include@atbegin

```
4 \ def \ filehook@include@atbegin #1{%
5 \ let \ InputIfFileExists \ filehook@@InputIfFileExists
    6 \ @nameuse {\ filehook@include@atbegin@ #1}%
    \filehook@include@@atbegin
8 }
```
\filehook@include@@atbegin

<sup>9</sup> \ def \ filehook@include@@atbegin {}

\filehook@include@atend

```
10 \def\filehook@include@atend#1{%
11 \filehook@include@@atend
12 \ @nameuse {\filehook@include@atend@#1} %
13 }
```
\filehook@include@@atend

14 \def\filehook@include@@atend{}

\filehook@include@after

```
15 \def\filehook@include@after#1{%
16 \ filehook@include@@after
17 \@nameuse{\filehook@include@after@#1}%
18 }
```
\filehook@include@@after

19 \def\filehook@include@@after{}

\filehook@input@atbegin

```
20 \ def \ filehook@input@atbegin #1{%
21 \ let \ InputIfFileExists \ filehook@@InputIfFileExists
22 \ \Cnameuse {\filehookCinputCatbeginC\\anglefilehook@ensureext {#1}} %
23 \ filehook@input@@atbegin
24 }
```
\filehook@input@@atbegin

<sup>25</sup> \ def \ filehook@input@@atbegin {}

\filehook@input@atend

```
26 \ def \ filehook@input@atend #1{%
27 \ filehook@input@@atend
28 \hskip1cm \text{Manaeuse} \verb|{+filehook@int@atend@{filehook@how@ensureext}|/{#1}} %
29 }
```
\filehook@input@@atend

<sup>30</sup> \ def \ filehook@input@@atend {}

\filehook@atbegin

```
31 \ def \ filehook@atbegin #1{%
32 \@nameuse{\filehook@atbegin@\filehook@ensureext
        {#1}} %
33 \ filehook@@atbegin
34 }
```
\filehook@@atbegin

\ def \ filehook@@atbegin {}

\filehook@atend

```
36 \ def \ filehook@atend #1{%
37 \ filehook@@atend
38 \qquad \texttt{\texttt{0}} \39 }
```
\filehook@@atend

\ def \ filehook@@atend {}

\filehook@every@atbegin

```
41 \ def \ filehook@every@atbegin #1{%
42 \ filehook@every@@atbegin
43 }
```
\filehook@every@@atbegin

\ def \ filehook@every@@atbegin {}

\filehook@every@atend

```
45 \ def \ filehook@every@atend #1{%
46 \ filehook@every@@atend
47 }
```
\filehook@every@@atend

```
\def\filehook@every@@atend{}
```
## 6.3 Hook Modification Macros

The following macros are used to modify the hooks, i.e. to prefix or append code to them.

### Internal Macros

The macro prefixes for the file specific hooks are stored in macros to reduce the number of tokens in the following macro definitions.

```
49 \ def \ filehook@include@atbegin@ {.
      filehook@include@atbegin@ }
50 \ def \ filehook@include@atend@ { filehook@include@atend@ }
51 \ def \ filehook@include@after@ { filehook@include@after@ }
52 \ def \ filehook@input@atbegin@ { filehook@input@atbegin@ }
53 \ def \ filehook@input@atend@ { filehook@input@atend@ }
54 \ def \ filehook@input@after@ { filehook@input@after@ }
55 \ def \ filehook@atbegin@ { filehook@atbegin@ }
56 \ def \ filehook@atend@ { filehook@atend@ }
57 \ def \ filehook@after@ { filehook@after@ }
```
\filehook@append

Uses default LAT<sub>EX</sub> macro.

```
58 \ def \ filehook@append {\ g@addto@macro }
```
\filehook@appendwarg

Appends code with one macro argument. The \@tempa intermediate step is required because of the included ##1 which wouldn't correctly expand otherwise.

```
59 \ long \ def \ filehook@appendwarg #1#2{ %
60 \ begingroup
61 \toks@\expandafter {#1{##1}#2} %
62 \edef\@tempa{\the\toks@}%
\frac{63}{2} \expandafter \gdef \expandafter #1\expandafter ##\
          expandafter 1\ expandafter {\@tempa}%
64 \endgroup
65 }
```
\filehook@prefix

Prefixes code to a hook.

```
66 \ long \ def \ filehook@prefix #1#2{ %
67 \ begingroup
68 \ @temptokena {#2} %
69 \toks@\expandafter {#1} %
\frac{70}{x} \ xdef #1{\the \@temptokena \the \toks@ } \%71 \ endgroup
72 }
```
\filehook@prefixwarg

Prefixes code with an argument to a hook.

```
73 \ long \ def \ filehook@prefixwarg #1#2{ %
74 \ begingroup
75 \ @temptokena {#2} %76 \toks@\expandafter {#1{##1}} %
77 \ edef \ @tempa {\ the \ @temptokena \ the \ toks@ }%
\frac{78}{18} \expandafter \gdef \expandafter #1\expandafter ##\
           expandafter 1\ expandafter {\@tempa}%
79 \ endgroup
80 }
```
\filehook@addtohook

#1: Macro which should be used to add the material to the hook

#2: Macro name prefix

#3: End of macro name (file name)

The macro first expands the file name (#3) to flatten all included macros. An extension is added if missing, as well as the prefix. All modifications of **\@tempa** are made inside a group to keep them local.

```
81 \def\filehook@addtohook#1#2#3{%
```

```
82 \begingroup
```

```
83 \ edef \ @tempa{#3} %
```
84 \ edef\@tempa{#2\filehook@ensureext{\@tempa}}%

```
85 \ Oifundefined {\ Otempa } { \ global \ Onamedef { \ Otempa \angle}{}{}}{} %
```

```
\expandafter\endgroup
```

```
\frac{87}{ } \expandafter#1\csname\@tempa\endcsname
```

```
88 }
```
## User Level Macros

The user level macros simple use the above defined macros on the appropriate hook.

<span id="page-15-0"></span>[\AtBeginOfIncludes](#page-2-0)

```
89 \newcommand *\AtBeginOfIncludes { %90 \ filehook@append \ filehook@include@@atbegin
91 }
```
<span id="page-15-1"></span>[\AtEndOfIncludes](#page-2-1)

```
92 \newcommand *\AtEndOfIncludes { %93 \ filehook@prefix \ filehook@include@@atend
94 }
```
<span id="page-15-2"></span>[\AfterIncludes](#page-2-2)

```
95 \newcommand *\AfterIncludes { %96 \ filehook@prefix \ filehook@include@@after
97 }
```
<span id="page-15-3"></span>[\AtBeginOfIncludeFile](#page-3-0)

```
98 \newcommand*\AtBeginOfIncludeFile [1] { %99 \filehook@addtohook\filehook@append\
        filehook@include@atbegin@{\filehook@ensuretex.
        {#1}} %
100 }
```
<span id="page-15-4"></span>[\AtEndOfIncludeFile](#page-3-1)

```
101 \newcommand *\AtEndOfIncludeFile [1] {%
_{102} \filehook@addtohook\filehook@prefix\
         filehook@include@atend@ {\ filehook@ensuretex {#1}}.
         \%103 }
```
<span id="page-16-1"></span>[\AfterIncludeFile](#page-3-2)

```
104 \newcommand *\AfterIncludeFile [1] { %
_{105} \filehook@addtohook\filehook@prefix\
           filehook@include@after@{\filehook@ensuretex{#1}}\swarrow\frac{\partial}{\partial \theta}106 }
```
<span id="page-16-2"></span>[\AtBeginOfInputs](#page-3-3)

```
107 \newcommand *\AtBeginOfInputs { %108 \ filehook@append \ filehook@input@@atbegin
109 }
```
<span id="page-16-3"></span>[\AtEndOfInputs](#page-3-4)

```
110 \newcommand *\AtEndOf Inputs { %111 \ filehook@prefix \ filehook@input@@atend
112 }
```
<span id="page-16-4"></span>[\AtBeginOfInputFile](#page-3-5)

```
113 \newcommand*\AtBeginOfInputFile{%
114 \filehook@addtohook\filehook@append\
        filehook@input@atbegin@
115 }
```
<span id="page-16-5"></span>[\AtEndOfInputFile](#page-3-6)

```
116 \newcommand *\AtEndOfInputFile { %117 \filehook@addtohook\filehook@prefix\
        filehook@input@atend@
118 }
```
<span id="page-16-0"></span>[\AtBeginOfFiles](#page-2-3)

```
119 \newcommand*\AtBeginOfFiles{%
120 \ filehook@append \ filehook@@atbegin
121 }
```
## <span id="page-17-2"></span>[\AtEndOfFiles](#page-2-4)

```
122 \newcommand*\AtEndOfFiles{%
123 \ filehook@prefix \ filehook@@atend
124 }
```
## <span id="page-17-0"></span>[\AtBeginOfEveryFile](#page-1-0)

```
125 \newcommand*\AtBeginOfEveryFile{%
126 \ filehook@append \ filehook@every@@atbegin
127 }
```
### <span id="page-17-1"></span>[\AtEndOfEveryFile](#page-1-1)

```
128 \newcommand*\AtEndOfEveryFile{%
129 \ filehook@prefix \ filehook@every@@atend
130 }
```
<span id="page-17-3"></span>[\AtBeginOfFile](#page-2-5)

```
131 \newcommand*\AtBeginOfFile{%
132 \filehook@addtohook\filehook@append\\swarrowfilehook@atbegin@
133 }
```
<span id="page-17-4"></span>[\AtEndOfFile](#page-2-6)

```
134 \newcommand *\AtEndOfFile {%
135 \ filehook@addtohook \ filehook@prefix \ filehook@atend@
136 }
```
<span id="page-17-5"></span>[\AtBeginOfClassFile](#page-5-0)

```
137 \newcommand*\AtBeginOfClassFile {%
138 \ @ifnextchar*
139 {\ \A\ tBeginOfXFile@star\QcIsextension\} }140 {\ \A\ tBegin0fXFile@normal\ }Clsextension } %
141 }
```
<span id="page-18-0"></span>[\AtBeginOfPackageFile](#page-4-0)

```
142 \newcommand*\AtBeginOfPackageFile{%
143 \ @ifnextchar*
144 {\ \A\ tBeginOfXFile@star\@pkgextension\}145 {\ \A\ tBeginOfXFile@normal\ Qpkgextension\ }146 }
```
\AtBeginOfXFile@star

#1: extension

#2: name

If the class or package is already loaded the code is executed right away. Otherwise it is installed normally.

```
147 \def\AtBeginOfXFile@star#1*#2{%
148 \ Qifl@aded {#1}{#2} %
149 \{\ \text{ofirstofone} \}150 {\{\A tBeginOfXFile@normal {#1}{{#2}}\}\%151 }
```
\AtBeginOfXFile@normal

#1: extension #2: name

152 \def\AtBeginOfXFile@normal#1#2{% 153 \ AtBeginOfFile {#2.#1} % <sup>154</sup> }

<span id="page-18-1"></span>[\AtEndOfClassFile](#page-5-1)

```
155 \newcommand *\AtEndOfClassFile { %156 \ Qifnextchar*
157 {\ \ \ } {\ \ } {\ \ } {\ \ } {\ \ } {\ \ } {\ \ } {\ \ } {\ \ }} {\ \ } {\ \ } {\ \ } {\ \ } {\ \ } {\ \ } {\ \ } {\ \ } {\ \ } {\ \ } {\ \ } {\ \ } {\ \ } {\ \ } {\ \ } {\ \ } {\ \ } {\ \ } {\ \ } {\ \ } {\ \ } {\ \ } {\ \ } {\ \ } {\ \ } {\ \ } {\ \ } 158 {\ \Lambda\ t\ End{\hbox{OfXFile@normal\verb|@clsextension|}\ \}}159 }
```
<span id="page-19-0"></span>[\AtEndOfPackageFile](#page-4-1)

```
160 \newcommand*\AtEndOfPackageFile{%
161 \@ifnextchar*
162 {\ \A\ t\ End{\t{0f\ }} {\tt NFile@star\ \Qpkg} extension {\tt N}163 {\ \ \ } {\AtEndOfXFile@normal\@pkgextension } %
164 }
```
### \AtEndOfXFile@star

#1: extension

```
#2: name
```
If the class or package is already loaded the code is executed right away. Otherwise it is installed normally.

```
165 \def\AtEndOfXFile@star#1*#2{%
166 \ Qifl@aded {#1} {#2} %
167 {\{\emptyset\}}168 {\ \A\texttt{thendOfXFile@normal{#1}} {\#2}}169 }
```
\AtEndOfXFile@normal

#1: extension

#2: name

Note that \AtEndOfClass is identical to \AtEndOfPackage, so no differenciation between classes and packages is needed here.

```
170 \def\AtEndOfXFile@normal#1#2#3{%
171 \ AtEndOfFile {#2.#1} {\ AtEndOfPackage {#3} } %
172 }
```
### <span id="page-19-1"></span>[\ClearHook](#page-5-2)

Clears the hook by temporary redefining the prefix and append macros to do a simple definition to empty.

```
173 \newcommand *\ClearHook { %174 \begingroup
175 \def\filehook@prefix##1##2{%
176 \qquad \qquad \qquad \qquad \qquad \qquad \qquad \qquad \qquad \qquad \qquad \qquad \qquad \qquad \qquad \qquad \qquad \qquad \qquad \qquad \qquad \qquad \qquad \qquad \qquad \qquad \qquad \qquad \qquad \qquad \qquad \qquad \qquad \qquad \qquad \qquad \qquad \qquad \qquad \qquad \qquad \177 \ endgroup
178 } %
179 \let\filehook@append\filehook@prefix
180 }
```
## 6.4 Installation of Hooks

The *\@input@* and *\@iinput* macros from latex.ltx are redefined to install the hooks.

First the original definitions are saved away.

### \filehook@orig@@input@

<sup>181</sup> \ let \ filehook@orig@@input@ \ @input@

\filehook@orig@@iinput

<sup>182</sup> \ let \ filehook@orig@@iinput \ @iinput

#### \@input@

This macro is redefined for the \include file hooks. Checks if the next command is \clearpage which indicates that we are inside \@include. If so the hooks are installed, otherwise the original macro is used unchanged. For the 'after' hook an own \clearpage is inserted and the original one is gobbled.

```
183 \def\@input@#1{%
184 \ Qifnextchar \ clearpage
185 \{ \%186 \filehook@every@atbegin{#1}%
187 \filehook@include@atbegin{#1}%
188 \filehook@orig@@input@{#1}%
189 \filehook@include@atend{#1}%
190 \clearpage
191 \filehook@include@after{#1} %
192 \filehook@every@atend{#1}%
193 \ @gobble
194 } %
195 {\ filehook@orig@@input@ {#1}} %
196 }
```
#### \@iinput

This macro is redefined for the \input file hooks. it simply surrounds the original macro with the hooks.

```
197 \ def \ filehook@@iinput #1{%
198 \ filehook@every@atbegin {#1} %
199 \filehook@input@atbegin{#1}%
200 \ filehook@orig@@iinput {#1} %
201 \ filehook@input@atend {#1} %
202 \ filehook@every@atend {#1} %
203 }
204 \ let \ @iinput \ filehook@@iinput
```
### \filehook@swap

Auxiliary macro which swaps the two arguments. This is needed to expand \@filef@und, which is given as first argument but needed then as the second one.

```
205 \ def \ filehook@swap #1#2{#2#1}
```
### \filehook@ensureext

This macro ensures the existence of a file name extension. If non is given '.tex' is added.

```
206 \ def \ filehook@ensureext #1{%
207 \expandafter\filehook@@ensureext#1\empty.tex\
           empty \ empty
208 }
```
### \filehook@@ensureext

<sup>209</sup> \ def \ filehook@@ensureext #1.#2\ empty #3\ empty {#1.#2}

#### \filehook@ensuretex

Ensures a '.tex' extension, i.e. adds it if missing, even if there is a different one.

```
210 \ def \ filehook@ensuretex #1{%
211 \expandafter\filehook@@ensuretex#1\empty.tex\
           empty \ empty
212 }
```
\filehook@@ensuretex

### <sup>213</sup> \ def \ filehook@@ensuretex #1. tex \ empty #2\ empty {#1. tex }

The filehook default definition of \InputIfFileExists is defined here together with alternatives definitions for comparison. There are stored first in a token register and later stored in a macro which is expanded if required. This is always done inside a group to keep them temporary only. The token register is used to avoid doubling of macro argument characters.

\latex@InputIfFileExists

Standard LATEX definition of **\InputIfFileExists**.

```
214 \ long \ def \ latex@InputIfFileExists #1#2{ %
_{215} \ IfFileExists {#1} %
216 {#2\ @addtofilelist {#1} %
217 \ @@input \ @filef@und
218 } %
219 }
```
\filehook@default@InputIfFileExists

```
220 \ long \ gdef \ filehook@default@InputIfFileExists #1#2{ %
_{221} \ IfFileExists {#1} %
222 {\expandafter\filehook@swap
223 \ expandafter {\@filef@und } %
_{224} \{ #2\@addtofilelist {#1} \%225 \ filehook@every@atbegin {#1} %
226 \ filehook@atbegin {#1} %
227 \ @@input } %
228 \ filehook@atend {#1} %
229 \ filehook@every@atend {#1} %
230 } \frac{2}{3}231 }
```
\filehook@@default@InputIfFileExists

```
232 \ long \ gdef \ filehook@@default@InputIfFileExists #1#2{ %
233 \ let \ InputIfFileExists \ filehook@InputIfFileExists
234 \ IfFileExists {#1} %
235 {\ expandafter \ filehook@swap
236 \ expandafter {\@filef@und } %
_{237} \{ \#2\ @addtofilelist {#1} \%238 \ filehook@atbegin {#1} %
```

```
239 \ @@input } %
_{240} \filehook@atend {#1} %
_{241} } %
242 }
```
\scrlfile@InputIfFileExists

```
243 \ long \ def \ scrlfile@InputIfFileExists #1#2{ %
244 \begingroup\expandafter\expandafter\expandafter\\angleendgroup
245 \expandafter\ifx\csname #1-@alias\endcsname\relax
246 \qquad \qquad \qquad \expandafter \ @secondoftwo
247 \ else
248 \scr@replacefile@msg{\csname #1-@alias\endcsname
           }{#1} %
249 \ expandafter \ @firstoftwo
250 \overline{\ } \overline{\ } 1
251 {%
252 \angle \expandafter \InputIfFileExists \expandafter {\setminuscsname
253 \#1 - 0alias \endcsname } {\#2 } %
254 } %
_{255} {\IfFileExists {#1} { \%256 \ scr@load@hook { before }{#1} %
257 #2\@addtofilelist {#1} %
258 \ @@input \ @filef@und
259 \ scr@load@hook { after }{#1} %
260 } } %
261 }
```
\filehook@scrlfile@InputIfFileExists

```
262 \ long \ def \ filehook@scrlfile@InputIfFileExists #1#2{ %
\Omega_{263} \begingroup\expandafter\expandafter\expandafter\\angleendgroup
264 \expandafter\ifx\csname #1-@alias\endcsname\relax
265 \ expandafter \ @secondoftwo
266 \ else
267 \scr@replacefile@msg{\csname #1-@alias\endcsname
           }{#1} %
268 \ expandafter \ @firstoftwo
269 \ fi
270 \{ \%
```

```
_{271} \expandafter\InputIfFileExists\expandafter{\
          csname
_{272} #1-Calias\endcsname}{#2} %
273 } %
274 {\IfFileExists {#1} { %
275 \ expandafter \filehook@swap
276 \text{expandafter} { \ @filef@und } %
277 {\scr@load@hook{before}{#1}%
278 #2\@addtofilelist {#1} %
279 \filehook@every@atbegin{#1}%
280 \ filehook@atbegin {#1} %
281 \ @@input } %
282 \filehook@atend{#1} %
283 \ filehook@every@atend {#1} %
284 \ scr@load@hook { after } {#1} %
285 }}%
286 }
```
\filehook@@scrlfile@InputIfFileExists

```
287 \ long \ def \ filehook@@scrlfile@InputIfFileExists #1#2{ %
288 \ let \ InputIfFileExists \ filehook@InputIfFileExists
289 \begingroup\expandafter\expandafter\expandafter\\angleendgroup
290 \ expandafter \ ifx \ csname #1 - @alias \ endcsname \ relax
291 \ expandafter \ @secondoftwo
292 \else
293 \scr@replacefile@msg{\csname #1-@alias\endcsname
           }{#1} %
294 \ expandafter \ @firstoftwo
295 \qquad \qquad \ f i
296 \{ %
297 \expandafter\InputIfFileExists\expandafter {\setminuscsname
298 #1-Calias \endcsname } {#2} %
299 } %
300 {\{ \}IfFileExists {\#1} {\}\301 \expandafter\filehook@swap
302 \ expandafter {\@filef@und } %
303 {\ scr@load@hook { before }{#1} %
304 #2\@addtofilelist{#1} %
305 \ filehook@atbegin {#1} %
306 \ @@input } %
307 \ filehook@atend {#1} %
```

```
308 \ scr@load@hook { after }{#1} %
309 } } \frac{3}{9}310 }
_{311} \ProvidesPackage{filehook-memoir}[2011/01/03 v0.1 \anglefilehook patch for memoir class]
312 \ RequirePackage { filehook }
313 \ begingroup
```
\memoir@InputIfFileExists

```
314 \ long \ def \ memoir@InputIfFileExists #1#2{ %
315 \ IfFileExists {#1} %
316 {#2\ @addtofilelist {#1}\ m@matbeginf {#1} %
317 \ @@input \@filef@und
318 \m @matendf {#1} %
_{319} \ killm@matf {#1} } %
320 }
321 \ ifcase
322 \ifx\InputIfFileExists\latex@InputIfFileExists 0\sqrt{ }else
323 \ifx\InputIfFileExists\memoir@InputIfFileExists .
          0\ else
324 1%
325 \ f i \ f i
326 \ relax
327 \global\let\filehook@InputIfFileExists\
        filehook@default@InputIfFileExists
328 \global\let\filehook@@InputIfFileExists\
        filehook@@default@InputIfFileExists
329 \global\let\InputIfFileExists\
        filehook@InputIfFileExists
330 \filehook@appendwarg\filehook@atbegin {\m@matbeginf
        {#1}} %
331 \filehook@prefixwarg\filehook@atend{\m@matendf{#1}\
        killm@matf {#1}} %
332 \PackageInfo{filehook}{Detected 'memoir' class: the.
         memoir hooks will be moved to the 'At...OfFiles
         ' hooks }
333 \ else
334 \ iffilehook@force
335 \global\let\filehook@InputIfFileExists\
          filehook@default@InputIfFileExists
```

```
336 \global\let\filehook@@InputIfFileExists\
            filehook@@default@InputIfFileExists
337 \ global \ let \ InputIfFileExists \.
            filehook@InputIfFileExists
338 \ PackageWarning { filehook } { Detected 'memoir' class.
             with unknown definition of \strut \text{string} \rightarrowInputIfFileExists .^^ J%
\begin{array}{ccc} 339 & \text{The} \end{array} if the ' force' option of '.
                                           filehook' is in \angleeffect. Macro is \swarrowoverwritten with \checkmarkdefault !}%
340 \ else
341 \PackageError{filehook}{Detected 'memoir' class \swarrowwith unknown definition of \strut \text{string} \rightarrowInputIfFileExists .^^ J%
342 Use the 'force' option of \chi' filehook' to \swarrowoverwrite it .}{} %
343 \ fi
344 \ f i
345 \endgroup
346 \ProvidesPackage {filehook-listings}[2011/01/02 v0.1 \swarrowPatch for listings to avoid hooks for verbatim \swarrowinput files]
347 \ begingroup
348
349 \ long \ def \ patch #1\ def \ lst@next #2#3\ endpatch {%
350 \ toks@ {#2} %
351 \edef\@tempa{\the\toks@}%
352 \ def \ @tempb {\ input {####1}} %
353 \ ifx \ @tempa \ @tempb
354 \ gdef \ lst@InputListing ##1{#1\ def \ lst@next {\.
                 @input {##1}}#3} %
355 \ else
356 \qquad \qquad \qquad \qquad \qquad PackageWarning { filehook - listings } {To-be-
                 patched code in macro \strut \text{string} \rightarrow \text{green}lst@InputListing was not found !}%
357 \quad \text{If } i358 }
359
360 \ @ifundefined { lst@InputListing }{%
361 \ PackageWarning { filehook - listings } { To - be - patched \swarrowMacro \string\lst@InputListing not found!}%
```

```
362 }{}
363
364 \ expandafter \ patch \ lst@InputListing {#1}\ endpatch
365
366 \ endgroup
367 \ProvidesPackage {filehook-scrlfile}[2011/01/03 v0.1 \swarrowfilehook patch for scrlfile package]
368 \ RequirePackage { filehook }
369 \ begingroup
```
\scrlfile@InputIfFileExists

```
370 \ long \ def \ scrlfile@InputIfFileExists #1#2{ %
371 \begingroup\expandafter\expandafter\expandafter\
        endgroup
372 \expandafter\ifx\csname #1-@alias\endcsname\relax
373 \ expandafter \ @secondoftwo
374 \ else
375 \scr@replacefile@msg{\csname #1-@alias\endcsname
          }{#1} %
376 \expandafter\@firstoftwo
377 \ f i
378 \{ \%379 \qquad \expandafter \ InputIfFileExists \expandafter {\
          csname
380 \#1 - 0alias \endcsname } {#2} %
381 }%
382 {\IfFileExists {#1} { %383 \ scr@load@hook{before}{#1}%
384 #2\@addtofilelist {#1} %
385 \ @@input \ @filef@und
386 \ scr@load@hook{after}{#1}%
387 }}%
388 }
```
\filehook@scrlfile@InputIfFileExists

```
389 \ long \ def \ filehook@scrlfile@InputIfFileExists #1#2{ %
390 \begingroup\expandafter\expandafter\expandafter\
         endgroup
391 \ expandafter \ ifx \ csname #1 - @alias \ endcsname \ relax
392 \ expandafter \ @secondoftwo
```

```
393 \ else
394 \ scr@replacefile@msg {\ csname #1 - @alias \ endcsname.
          }{#1} %
395 \ expandafter \ @firstoftwo
396 \ fi
397 {%
398 \expandafter\InputIfFileExists\expandafter{\
          csname
399 #1 - 0alias \endcsname } {#2} %
400 } %
401 {\IfFileExists {#1} {%}
402 \ expandafter \ filehook@swap
403 \ expandafter {\ @filef@und }%
404 {\ scr@load@hook { before }{#1} %
405 #2\@addtofilelist {#1} %
406 \ filehook@every@atbegin {#1} %
407 \ filehook@atbegin {#1} %
408 \ @@input } %
409 \ filehook@atend {#1} %
410 \ filehook@every@atend {#1} %
411 \ scr@load@hook { after }{#1} %
412 } } %
413 }
```
\filehook@@scrlfile@InputIfFileExists

```
414 \ long \ def \ filehook@@scrlfile@InputIfFileExists #1#2{ %
415 \ let \ InputIfFileExists \ filehook@InputIfFileExists
416 \begingroup\expandafter\expandafter\expandafter\
         endgroup
417 \ expandafter\ifx\csname #1-@alias\endcsname\relax
418 \ expandafter \ @secondoftwo
419 \ else
420 \scr@replacefile@msg{\csname #1-@alias\endcsname
           }{#1} %
421 \ expandafter \ @firstoftwo
422 \qquad \qquad \int f \, i423 \{ \frac{\%}{\%} \}\frac{424}{424} \expandafter\InputIfFileExists\expandafter{\
           csname
425 #1 - 0alias \endcsname } {#2} %426 } \frac{2}{9}427 {\IfFileExists {#1} { %428 \ expandafter \ filehook@swap
```

```
429 \expandafter {\@filef@und } %
430 {\ scr@load@hook { before }{#1} %
431 42\sqrt{Q}addtofilelist {#1} %
432 \ filehook@atbegin {#1} %
433 \ @@input } %
434 \ filehook@atend {#1} %
435 \ scr@load@hook { after }{#1} %
436 }} %
437 }
```
If the scrlfile package definition is detected the filehooks are added to that definition. Unfortunately the \scr@load@hook{before} hook is placed before not after the #2\@addtofilelist{#1} code. Otherwise the filehooks could simply be added to these hooks. Note that this will stop working if scrlfile ever changes its definition of the **\InputIfFileExists** macro.

```
438 \ ifcase
```

```
439 \ifx\InputIfFileExists\latex@InputIfFileExists 0\
           else
440 \ ifx \ InputIfFileExists \ scrlfile@InputIfFileExists.
            0\ else
441 1%
442 \ fi \ fi
443 \ relax
444 \global\let\filehook@InputIfFileExists\
         filehook@scrlfile@InputIfFileExists
445 \global\let\filehook@@InputIfFileExists\
         filehook@@scrlfile@InputIfFileExists
\frac{446}{446} \global\let\InputIfFileExists\
         filehook@InputIfFileExists
447 \PackageInfo{filehook}{Package 'scrlfile' detected \swarrowand compensated for } %
_{448} \ else
449 \ iffilehook@force
450 \global\let\filehook@InputIfFileExists\
           filehook@default@InputIfFileExists
451 \global\let\filehook@@InputIfFileExists\
           filehook@@default@InputIfFileExists
\frac{452}{452} \global\let\InputIfFileExists\
           filehook@InputIfFileExists
453 \PackageWarning {filehook} {Detected 'scrlfile' \swarrowpackage with unknown definition of \strut \text{string} \&InputIfFileExists .^^ J%
\begin{array}{ccc} \text{454} \\ \text{454} \end{array} The 'force' option of '.
                                       filehook' is in \angleeffect. Macro is \swarrowoverwritten with \angle
```

```
default !}%
455 \ else
456 \ PackageError { filehook } {Detected 'scrlfile' \swarrowpackage with unknown definition of \strut \text{string} \&InputIfFileExists .^^ J%
457 Use the 'force' option of \chi' filehook' to \checkmarkoverwrite it .}{} %
458 \ f i
459 \ fi
460 \ endgroup
461 \ProvidesPackage {filehook-fink}[2011/01/03 v0.1 \anglefilehook compatibility code for fink package]
462 \ RequirePackage { filehook }
463 \ RequirePackage { currfile }%
464
465 \ begingroup
466
467 \ long \ def \ fink@old@InputIfFileExists #1#2{ %
468 \ IfFileExists {#1} { \%469 #2\@addtofilelist {#1} %
470 \fink@prepare {#1} %
471 \expandafter\fink@input %
472 \expandafter\fink@restore\expandafter{\finkpath}}
           \%473 }
474
475 \ long \ def \ fink@new@InputIfFileExists #1#2{ %
476 \ IfFileExists {#1} { %477 #2\@addtofilelist {#1} %
478 \ edef \ fink@before {\ noexpand \ fink@input {#1}} %
_{479} \edef\fink@after{\noexpand\fink@restore{\finkpath
           }}%
480 \ expandafter \ fink@before \ fink@after }%
481 }
482
483 \ ifcase
484 \text{ifx}\InputIfFileExists\ifìlehook@InputIfFileExists.0\ else
485 \ifx\InputIfFileExists\latex@InputIfFileExists \swarrow1\ else
486 \ ifx \ InputIfFileExists \ fink@new@InputIfFileExists.
            1\ else
```

```
487 \ ifx \ InputIfFileExists \ fink@old@InputIfFileExists.
            1\ else
488 1%
489 \{ f i \mid f i \mid f i \in \mathbb{N} \}490 \ relax
491 \ or
492 \global\let\filehook@InputIfFileExists\
         filehook@default@InputIfFileExists
493 \global\let\filehook@@InputIfFileExists\
         filehook@@default@InputIfFileExists
\frac{494}{494} \global\let\InputIfFileExists\
         filehook@InputIfFileExists
495 \PackageInfo{filehook-fink}{Package 'fink' detected.
          and replaced by 'currfile'} %
496 \ else
497 \ iffilehook@force
498 \global\let\filehook@InputIfFileExists\
           filehook@default@InputIfFileExists
499 \global\let\filehook@@InputIfFileExists\
           filehook@@default@InputIfFileExists
_{500} \global\let\InputIfFileExists\
           filehook@InputIfFileExists
_{501} \PackageWarning {filehook-fink} {Detected 'fink' _{\ell}package with unknown definition of \strut \text{string} \rightarrowInputIfFileExists .^^ J%
502 The 'force' option of '.
                                        filehook' is in \angleeffect. Macro is \swarrowoverwritten with \chidefault !}%
503 \qquad \text{else}504 \ PackageError { filehook - fink } {Detected 'fink' \swarrowpackage with unknown definition of \strut \text{string} \rightarrowInputIfFileExists .^^ J%
505 Use the 'force' \swarrowoption of ' \swarrowfilehook' to \swarrowoverwrite it .}{} %
506 \ f i
507 \quad \text{If }i
508
509 \ endgroup
```
\InputIfFileExists

First we test for the scrlfile package. The test macro adds the necessary patches if so. In order to also support it when it is loaded afterwards the two hooks below are used to revert the definition before the package and patch it afterwards.

```
510 \ AtBeginOfPackageFile *{ scrlfile }{%
511 \ let \ InputIfFileExists \ latex@InputIfFileExists
512 } %
513 \ AtEndOfPackageFile *{ scrlfile }{%
514 \ RequirePackage { filehook - scrlfile }%
515 } %
      Fink:
516 \ AtBeginOfPackageFile *{ fink }{%
517 \RequirePackage { kvoptions } %
518 \ begingroup
519 \ let \ InputIfFileExists \ latex@InputIfFileExists
520 } %
521 \ AtEndOfPackageFile *{ fink }{%
522 \edef\@tempa{\noexpand\PassOptionsToPackage{
          mainext = \frac{m}{nm}ainext, maindir = \fnk@maindir }{
          currfile }}%
523 \ expandafter \ endgroup \ @tempa
524 \ RequirePackage { filehook - fink }%
525 } %
```
If memoir is detected its hooks are added to the appropriate 'At...OfFiles' hooks. This works fine because its hooks have the exact same position. Please note that the case when memoir is used together with scrlfile is not explicitly covered. In this case the scrlfile package will overwrite memoirs definition.

```
526 \ AtBeginOfClassFile *{ memoir }{%
527 \let\filehook@@InputIfFileExists\
          latex@InputIfFileExists
528 \ let \ InputIfFileExists \ latex@InputIfFileExists
529 \ let \ @iinput \ filehook@orig@@iinput
530 \frac{\cancel{3}7}{\cancel{6}}531 \ AtEndOfClassFile *{ memoir }{%
532 \ let \ @iinput \ filehook@@iinput
533 \ RequirePackage { filehook - memoir }%
534 }%
```
Finally, if no specific alternate definition is detected the original LAT<sub>EX</sub> definition is checked for and a error is given if any other unknown definition is detected. The force option will change the error into a warning and overwrite the macro with the default.

<sup>535</sup> \ ifcase

```
536 \ ifx \ InputIfFileExists \ filehook@InputIfFileExists.
           0\ else
537 \ifx\InputIfFileExists\latex@InputIfFileExists 1\
          else
538 \ iffilehook@force 1\ else
539 9%
_{540} \fi\fi\fi
_{541} \relax % 0
_{542} \or % 1
_{543} \let\filehook@InputIfFileExists\
          filehook@default@InputIfFileExists
_{544} \let\filehook@@InputIfFileExists\
          filehook@@default@InputIfFileExists
545 \ let \ InputIfFileExists \ filehook@InputIfFileExists
546 \ iffilehook@force
547 \ PackageWarning { filehook } { Detected unknown \swarrowdefinition of \ string \ InputIfFileExists .^^ J%
548 The 'force' option of \chi' filehook' is in \swarroweffect. Macro is \swarrowoverwritten with \checkmarkdefault !}%
549 \ f i
550 \ else
551 \PackageError{filehook}{Detected unknown \swarrowdefinition of \string\InputIfFileExists.^^J%
552 Use the 'force' option of \swarrow' filehook' to \swarrowoverwrite it .}{} %
553 \fi
554 \ AtBeginDocument {%
555 \ifx\InputIfFileExists\filehook@InputIfFileExists\swarrow\ else
556 \ PackageWarning { filehook } { Macro \ string \
              InputIfFileExists\space got redefined \swarrowafter 'filehook' was loaded.^^ J%
557 Certain file hooks \swarrowmight now be \angledysfunctional !}
558 \ f i
559 }
```
## 6.5 Support for PGF Keys

```
_{560} \ProvidesPackage{pgf-filehook}[2010/01/07 v1.0 PGF _{\swarrow}keys for the filehook package ]
561 \ RequirePackage { filehook }
562 \ RequirePackage { pgfkeys }
563
564 \pgfkeys{%
565 / filehook /. is family ,
566 / filehook ,
567 %
568 EveryFile /. is family ,
569 EveryFile / AtBegin /. code ={\ AtBeginOfEveryFile.
           {#1}} ,
570 EveryFile / AtBegin /. value required ,
571 EveryFile/AtEnd/.code={\AtEndOfEveryFile{#1}},
572 EveryFile / AtEnd /. value required ,
573 %
574 Files/.is family,
575 Files / AtBegin /. code ={\ AtBeginOfFiles {#1}} ,
576 Files / AtBegin /. value required ,
577 Files/AtEnd/.code={\AtEndOfFiles {#1}},
578 Files / AtEnd /. value required ,
579 %
580 File/.is family,
581 File/AtBegin/.code 2 args={\AtBeginOfFile
           {#1}{#2}} ,
582 File / AtBegin /. value required ,
583 File / AtEnd /. code 2 args ={\ AtEndOfFile {#1}{#2}} ,
584 File/AtEnd/. value required,
585 %
586 Inputs/.is family,
587 Inputs / AtBegin /. code ={\ AtBeginOfInputs {#1}} ,
588 Inputs / AtBegin /. value required ,
_{589} Inputs/AtEnd/.code={\AtEndOfInputs {#1}},
590 Inputs / AtEnd /. value required ,
591 \frac{9}{6}592 InputFile /. is family ,
_{593} InputFile/AtBegin/.code 2 args={\
           AtBeginOfInputFile {#1}{#2}} ,
594 InputFile / AtBegin /. value required ,
595 InputFile/AtEnd/.code 2 args={\AtEndOfInputFile
           {#1}{#2}},
596 InputFile / AtEnd /. value required ,
597 %
598 Includes /. is family ,
599 Includes/AtBegin/.code={\AtBeginOfIncludes {#1}},
600 Includes / AtBegin /. value required ,
```

```
601 Includes / AtEnd /. code ={\ AtEndOfIncludes {#1}} ,
602 Includes / AtEnd /. value required ,
603 Includes/After/.code={\AfterIncludes{#1}},
604 Includes / After /. value required ,
605 %
606 IncludeFile/. is family,
\frac{607}{2007} IncludeFile/AtBegin/.code 2 args={\
           AtBeginOfIncludeFile {#1}{#2}} ,
608 IncludeFile / AtBegin /. value required ,
609 IncludeFile/AtEnd/.code 2 args={\chiAtEndOfIncludeFile {#1}{#2}} ,
610 IncludeFile/AtEnd/. value required,
611 IncludeFile/After/.code 2 args={\AfterIncludeFile
           {\{ \pm 1 \} \{ \pm 2 \} \},
612 IncludeFile / After /. value required ,
613 %
614 ClassFile/.is family,
615 ClassFile / AtBegin /. code ={\ AtBeginOfClassFile #1} ,
616 ClassFile / AtBegin /. value required ,
617 ClassFile/AtEnd/.code={\AtEndOfClassFile#1},
618 ClassFile / AtEnd /. value required ,
619 %
620 PackageFile/. is family,
621 PackageFile/AtBegin/.code={\AtBeginOfPackageFile
           #1} ,
622 PackageFile / AtBegin /. value required ,
623 PackageFile / AtEnd /. code ={\ AtEndOfPackageFile #1} ,
624 PackageFile/AtEnd/. value required,
625 }
626
627 \newcommand{\pgffilehook}{\pgfqkeys{/filehook}}
```